## Metabolic Control Analysis in ScrumPy

Mark Poolman

September 10, 2014

Mark Poolman [Metabolic Control Analysis in ScrumPy](#page-1-0)

→ 重き (重き)

 $\leftarrow$   $\leftarrow$   $\leftarrow$ 4 0 8

重

<span id="page-0-0"></span> $2990$ 

ScrumPy provides the general sensitivity analysis method m.ScaledSensits() with two mandatory and three optional arguments:

m. ScaledSensits (

)

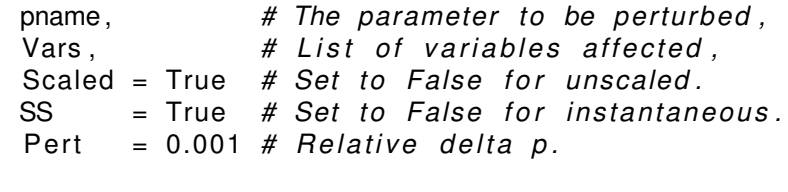

→ 重き → 重き

4. ⊕ ⊳

B

<span id="page-1-0"></span> $2Q$ 

- **•** If pname is a Vmax and Vars are reaction names we obtain flux control coefficients.
- **•** If pname is a Vmax and Vars are metabolite names we obtain concentration control coefficients.
- If pname is a concentration, Vars are reaction names and SS=False we obtain elasticities.

K 何 ▶ K ヨ ▶ K ヨ ▶ ...

÷.  $QQ$ 

```
from Data import DataSets
ds = DataSets. DataSet (ItemNames = ['K1_S", "CJ1", "CJ4" ]\Rightarrow ds . New Row ([1, 2, 3])
>>> print ds
    A B C
 row1 1.0 2.0 3.0
```
**K ロ ▶ K 何 ▶ K ヨ ▶ K ヨ ▶** 

重し  $2990$